# **الباب الرابع نتائج البحث و حتليلها**

ىذا الباب الرابع حيتوي على تقدمي احلقائق، و إختبار الفرضية، و خالصة نتائج البحث

**أ. تقدمي احلقائق**

أجراء هذا البحث بمدف معرفة تأثير إستراتيجية الرافت لترقية مهارة الكتابة في تعليم الإنشاء. كان هذا البحث التجريبي لأنه يهدف إلى تحديد تأثير مهارة الطالب من خلال توفير بعض علاج محدد في الفصل التجريبي، في حين أن الفصل الضابطي بغير المعالجة.

فيما يلي ذكرت نتائج البحث وحتليلها اعتمادا. يف ىذا القسم تقدمت الباحثة احلقائق اليت تتعلق أبمور:

)1( عملية التعليم اإلنشاء إبستعمال إسرتاتيجية الرافت لرتقية مهارة الكتابة )3( أتثري إبستعمال إسرتاتيجية الرافت لرتقية مهارة الكتابة. )1(عملية التعليم اإلنشاء إبستعمال إسرتاتيجية الرافت لرتقية مهارة الكتابة.

يقع ىذا البحث يف ادلدرسة الثانوية اإلسالمية دار احلكمة تولونج أجونج عن طريق اتخاذ المجتمع الطلاب في الصف الثامن والذي يتألف من ٤ فصول مع عدد ١٤٥ طلاب. في حين أن عينة في هذا البحث الفصل ٨ "ج"، مجموعه 34 طالب كفصل التجرييب والفصل 8 "د" بنسبة 33 طالب يف فصل الضابط.

يبدأ الإجراء مع بحث التجريبي حول أجريت الاختبارات والاستبيانات في تاريخ ٤٠ إبريل ٢٠١٧. وبعد إختبار الأدوات، تعطي مسائل الاختبار والاستبيانات للتأكد من صحتها وعوّالها.

في هذا البحث التجريبي، قامت الباحثة بأنشطة التعليم لتوفير العلاج الذي عقد يف اتريخ 14 إبريل 3417 و17 إبريل 3417 يف الفصل 8 "ج" بينما في الفصل ٨ "د" تنفيذ التعليم التقليدي في تاريخ ١٠ إبريل ٢٠١٧.'

عملية التعليم في الفصل التجريبي باستعمال إستراتيجية الرافت. تشير عملية التعليم بالمنهج الدراسي ٢٠٠٨.والذي يتضمن إستطلاع، وإسهاب، و تأكيد. تنقسم أنشطة التعيلم إلى ثلاثة مراحل. المرحلة الثالثة هي على النحو التايل:

1 ' الملاحظة في فصل التجريبي المدرسة الثانوية الإسلامية دار الحكمة تولونج أجونج في تاريخ ١ إبريل و 11 إبريل 7111

1(النشاط اإلعدادي األنشطة األولية مثل السالم، قراءة الدعاء، وإعطاء استعداد الطالب للفة والحضور، تليها تكرار المواد السابقة وينقل الغرض والمواد التي سيتم دراستها.

2(النشاط التعليمي

في هذه المرحلة من الأنشطة الأساسية، تشرف الطلاب المدرسين للقيام إستطالع، وإسهاب، و أتكيد. يبدأ التعليم أن توريد مواد اذلواية، قرأ المدرس

المواد ثم شرحها للطلاب، و سأل المدرس إلى جميع الطلاب ليقرئون المواد. ثم سأل المدرس إلى الطلاب عن الواقع في يومية الطلاب. و وطد ادلدرس ادلواد عن اذلواية مع وقوف الطالب. يف ىذه ادلرحلة تستخدم إستراتيجية الرافت كأساس توفير العلاج. الخطوات في هذه اللعبة هي:

أ( أعطى ادلدرس ادلوجب إىل مجيع الطالب ليختارون الدور *(role(* يف الكتابة. ىل جيعلون الطالب إنسان األخر مثل: صحايف، و طبيب، وشرطي أو با الإسم الأخر و غير ذلك.

ب( أرشد مدرس إىل الطالب ليحسمون اجلمهور *(audience (*يف الكتابة. يف ىذا ادلرحلة اجلمهور مثل: أصحاب، و العامة، و الطالب و غري ذلك. ج( أرشد مدرس إىل الطالب ليفهمون الصغة *(format (*سيكتبون. د( سأل مدرس إىل الطالب ليؤطون ادلوضوع *(topic (*يف الكتابة عن اذلواية. ه( قوم مدرس على فهم الطالب اليت مل يفهمون. و( الطالب يطورون إطار اإلنشاء إىل فقرة.

3(الشاط اإلختتامي

أنشطة التعليم إقفال نهاية في شكل الختامية المواد التي تمت دراستها، ومراجعة ادلواد اإلنشاء ادلكتسبة حديثا، واألنشطة وثيقة من خالل قراءة احلمدلة، الدعاء والسالم.

وبعد إعطاء العالج كاملة، أجري اإلختبار البعدي على الطالب يف المواد الهواية لكي أن يعرف مهارة الكتابة الطلاب. عقدت الاختبار البعدي يف اتريخ 34 إبريل 3417 يف الفصل الثامن "ج" ويف اتريخ 34 إبريل 3417 يف الفصل الثامن "د". بلغ الطالب الذين يتبعون اإلختبار البعدي

يف الفصل الثامن "ج" عدده 33 من 34 طالب ويف الفصل الثامن "د" عدده 33 طالب. بعد االختبار البعدي، نتائج االختبار البعدي يسجل يف الفصل التجرييب والفصل الضابطي على النحو التايل:

## **اجلدوال 1.4**

**دفرت القيمة اإلختبار البعدي يف الفصل التجرييب والفصل الضابطي**

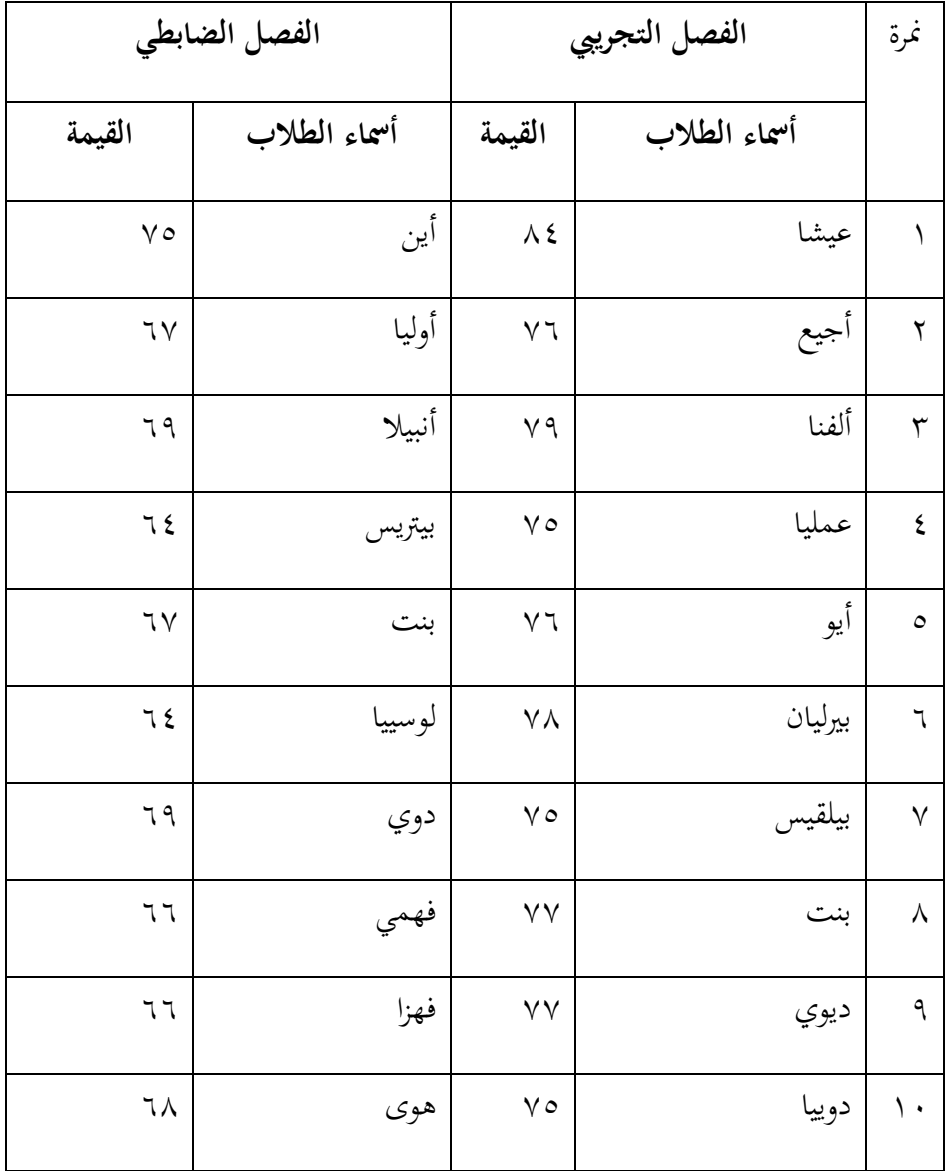

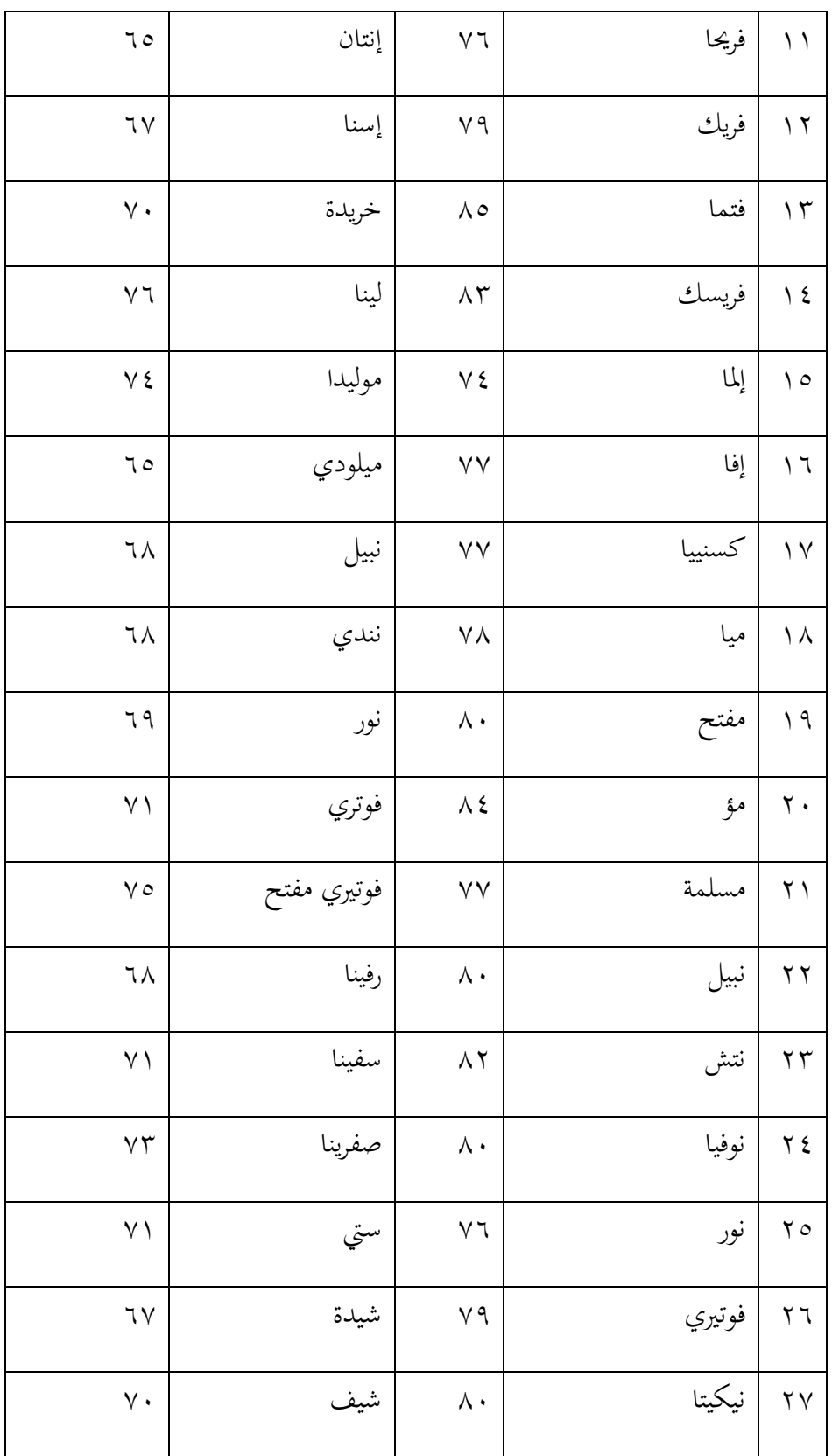

 $\lambda$  )

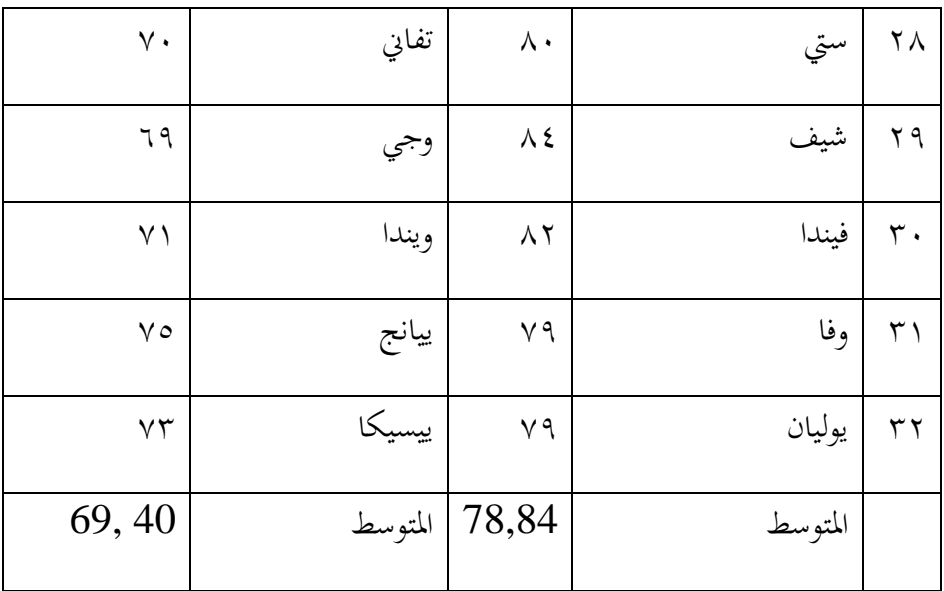

بعد تنفيذ االختبار البعدي، وزع اإلستبيان على الطالب حول المراد شغلها. استبيانات في شكل بيان بشأن استعمال إستراتيجية، وخاصة إستراتيجية الرافت في تعليم الإنشاء. والمجيبين على الاستبيان هي ٣٢ طالبا من الفصل الثامن "ج".

)3( أتثري و قمة إبستعمال إسرتاتيجية الرافت لرتقية مهارة الكتابة

قبل اختبار الفروض، وحتليل متطلبات االختبار وأدوات االختبار. .1 نتائج البحث و حتليلها

البيانات تم تحليلها في هذا البحث هو القيمة نتائج اختبار الطلاب في حل مسألة اللغة العربية ونتائج النموذج السؤال الذي قد مت شغلها مبجموعتني من العينات. المواد المستخدمة في الاختبار مسألة المواد حول الهواية .وأعطيت فئة التجربة اسرتاتيجية الرافت بينما ال تعطي فئة عنصر التحكم منوذج اسرتاتيجية الرافت. بعد الاختبارات وأعطيت مرقمة ١ المشكلة التي اختبرت صلاحية وريليابيليتاسنيا.من الاختبار سوف يتم اختبار النتائج إذا كان هناك أي اختلاف يف نتائج االختبار لكل فئة

.3 إختبار األدوات )1( اإلختبار الصحة قبل الباحثة تعطي اإلستبانة و اإلختبار إىل فصل التجريب و فصل الضابط، تعمل الباحثةصحة بنود النظام ادلستخدم يف معرفة نتائج تعلم الطالب ىي صحيحة ام لا .الباحثين يقترحون نوعين من صحة، وهما: 1( صحة النظرية

صحة األدوات إستبانة و إختبار على معلمني و مدرسة، ىم: الدوكتور الحاج خازن الماجستير، و الدوكتور أحمد نور خاليس الماجستير، و أستاذة إسنا نَّماية الصالحة. اختبار الصحة وفقا لهؤلاء الخبراء أعلن صحَّة.

3(صحة التجربية

صالحية االختبارات وشكل السؤال يهدف إىل معرفة قيم تريستاندار الذين قد تعكس نتائج اختبار قدرة الطالب ومعرفة قياس الدقة اليت ميلكها عنصر واحد .يتم اآلن حل الباحثون إجراء التجارب واالختبارات .الباحثون إجراء جتارب واختبارات اآلن الصف السابع جيم الباحثني استغرق 34 طالبا للتحقق من

الصحة .

 $\overline{a}$ استنادا إىل نتائج العملية احلسابية، اختبار صحة النموذج السؤال، ويتم احلصول على أن ادلسألة ينطبق على كافة العناصر .لذا ميكن استنتاج أن مجيع

البنود يتم تعريف الأسئلة الصحيحة.

حتليل لإلخراج:

استرداد قيمة "تصحيح الارتباط" إجمالي البند المعنى بكل منها في شكل سؤال البحث .الصك ىو أن تكون صاحلة إذا كان القيمة يف تصحيح العالقة إجمالي البند ٥،٠ < والصكوك التي تقول أنه لا يصح عند قيمة "الارتباط" إجمالي البند تصحيح .5،4>وتشكل نتائج اختبار صحة سؤال اختبار البحوث الواردة يف اجلدول 3-4 أدانه:.

البيانات نتيجة اختبار الاستبيانة

#### اجلدول 4.3

البياانت نتيجة اختبار االستبيانة

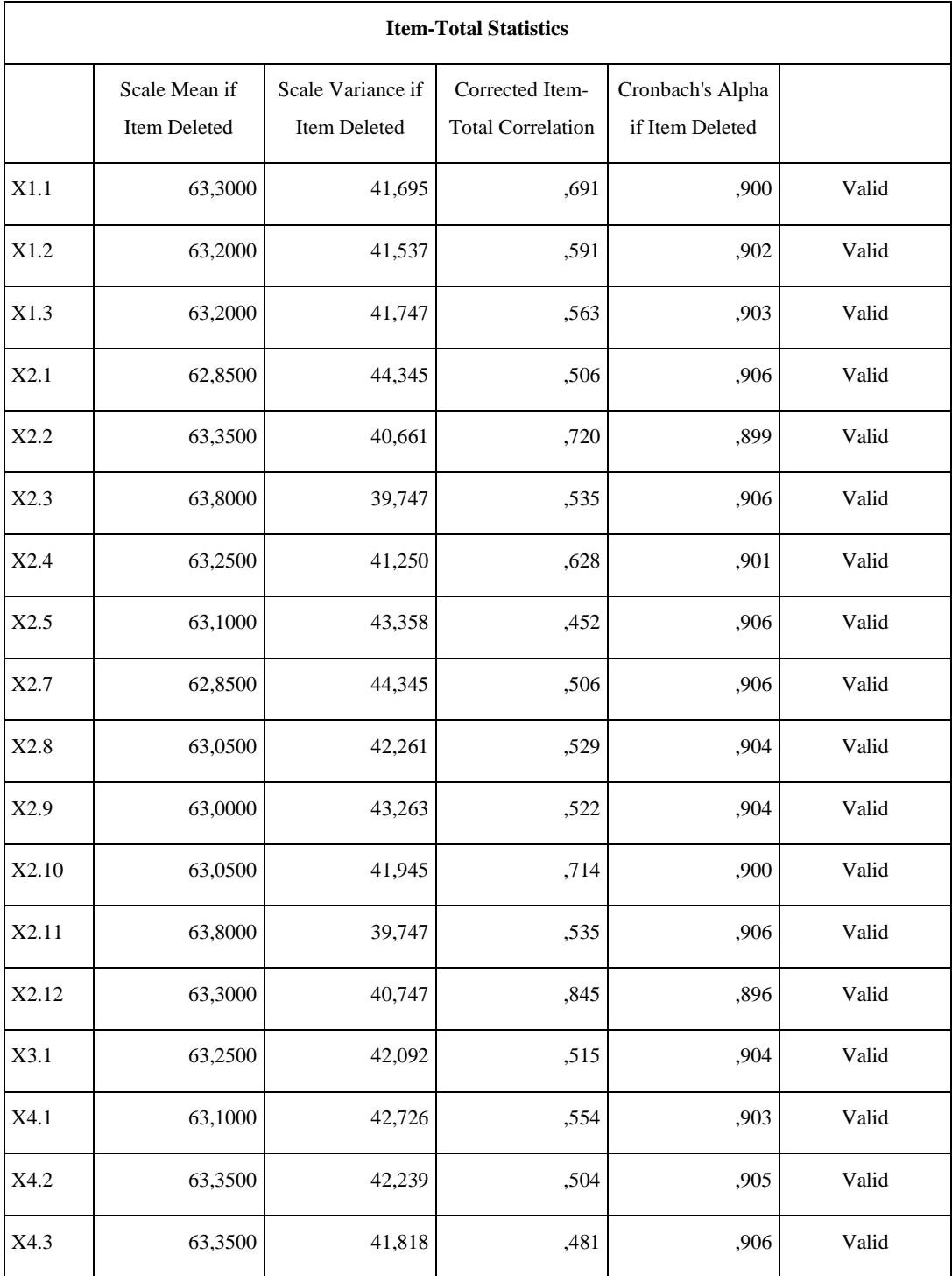

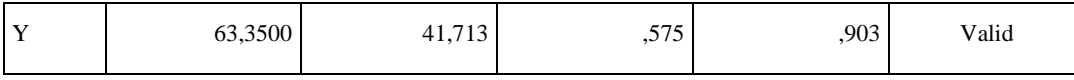

3( اختبار ادلوثوقية

يستخدم ادلوثوقية اختبار لتحديد ما إذا كانت عناصر االستبيان

ابستمرار نتائج ميكن االعتماد عليها نفس اإلجراء .وبناء على حساب نتائج اختبار الموثوقية التي تم الحصول عليها في الجدول ٤.٣

اجلدول 4.3

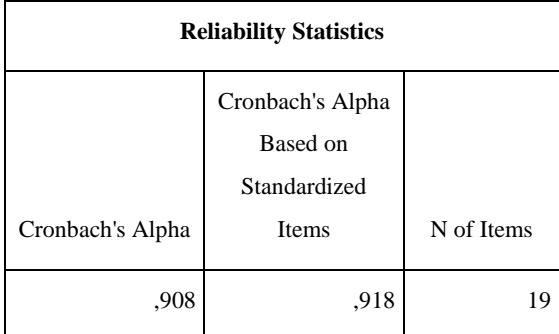

من هذه الحسابات، هو قيمة ألفا كرونباخ معروف هي ٠.٩٠٨ .ووفقا لتريتون،

يتم جتميع قيمة ألفا كرونباخ من 948،4 يف مستوى ميكن االعتماد

عليها.لذلك ميكن استخدامها كأداة يف الدراسة .مت استيفاء شروط صحة

#### وموثوقية.

.3 اختبار ادلتطلبات األساسية

)1( احلياة الطبيعية اختبار استخدمت الطبيعية اختبار لاختبار ما إذا كانت البيانات وزعت بشكل طبيعي أم لا .ويقال إن التوزيع لتكون طبيعية إذا كان مستوى المعنوية (٠.٠٥)، يف حني إذا قال مستوى الداللة 4.45 التوزيع ليست طبيعية .قدمت اختبار احلياة الطبيعية حساب النتائج يف اجلدول أدانه 4.4

الجدول ٤.٤

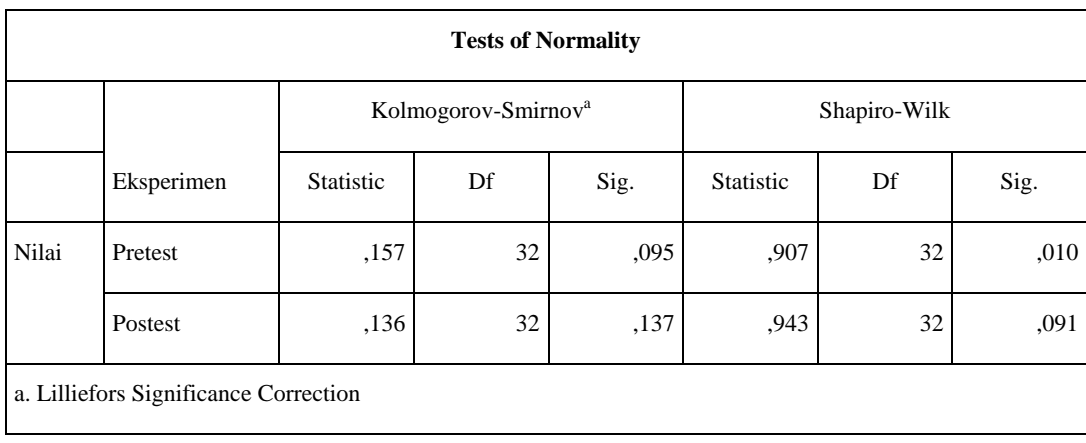

احلياة الطبيعية نتائج االختبار جتربة حساب الدرجة يف االختبار القبلي والبعدي

 $\overline{a}$ استناداً إلى الجدول ٤.٤ حساب النتائج التي تم الحصول عليها من اختبار كولموجوروف-سميرنوف يمكن الاستنتاج من البيانات متوسط الضبابي لأنه حيتوي على قيمة .sig 45،4 > .نتائج فئة دراسة التجارب حني سيج حيتوي على قيمة الاختبار الأولى ١٠٩٥ وزيادة قيمة الوقت مع بوستيست سيج 4137 .لذا ميكن استنتاج أن البياانت الضبايب.

**الجدول ٥.٤** 

احلياة الطبيعية نتائج االختبار الضابط حساب الدرجة يف االختبار القبلي والبعدي

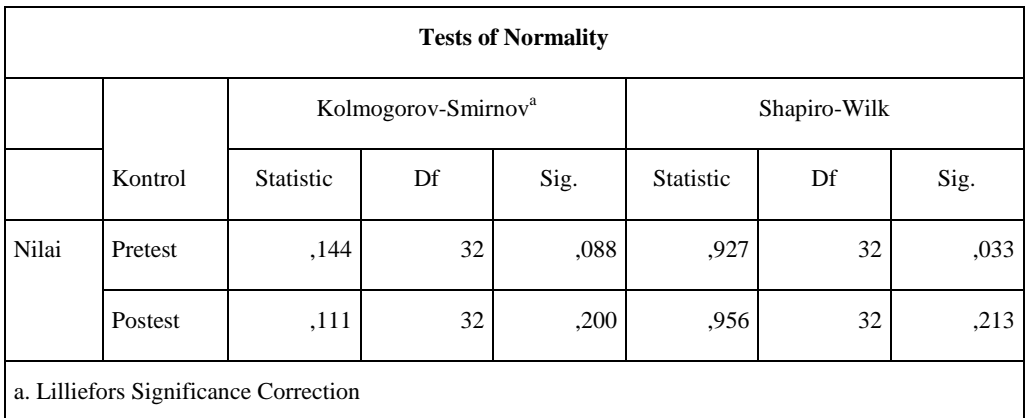

 $\overline{a}$ استنادا إىل اجلدول 4.5 حساب النتائج اليت مت احلصول عليها من اختبار كولموجوروف-سميرنوف يمكن الاستنتاج من البيانات متوسط الضبابي لأنه يحتوي على قيمة .sig 45،4 .>نتائج الدراسة فئة من جتارب عندما يكون االختبار األوىل قيمة sig 4488 وارتفاع عندما إختبار بعدي بقيمة sig 4344 .لذا ميكن استنتاج أن البياانت الضبابي.

#### )3(جتانس اختبار

مت استخدام اختبار جتانس الختبار ما إذا كان أو مل يكن بياانت متجانسة .إذا تم تحقيق التجانس، ويمكن للباحث أداء على خشبة المسرح والتحليل المتقدم .البيانات ادلستخدمة الختبار التجانس ىو متوسط قيمة والبعدي القبلي .يتم عرض نتائج الحسابات اختبار التجانس في الجدول٦.٢ أدناه:

اجلدول 4.6

#### نتائج حساب اختبار التجانس فصل الضابط

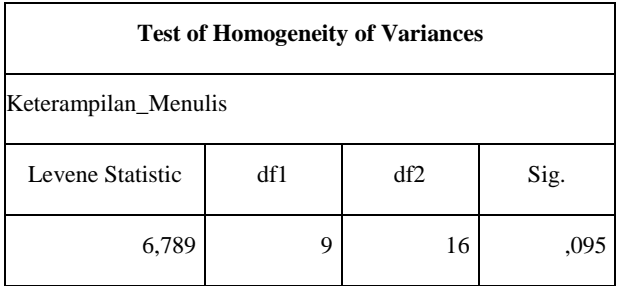

وبناء على اجلدول 4.6 أنو ميكن أن ينظر إىل أن قيمة كبرية للسيطرة اختبار درجة التجانس ىو 4495 ألن قيمة أمهية التجانس 4.45 مث يقال البيانات لتكون متجانسة.

اجلدول 4.7

نتائج حساب اختبار التجانس فصاللتجريب

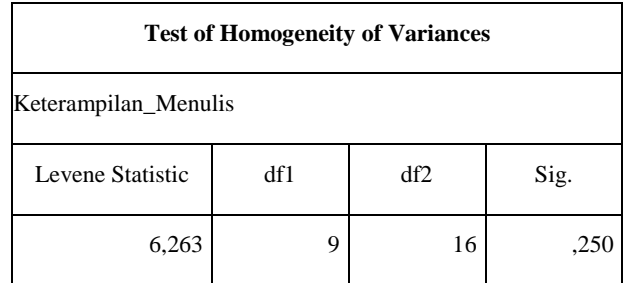

وبناء على اجلدول 4.8 أنو ميكن أن ينظر إىل أن قيمة كبرية الختبار درجة السيطرة التجانس كانت 4.354 للثم يقال البياانت لتكون متجانسة قيمة كبرية من التجانس .4.45 **ب.إختبار الفرضية**

بعد أن يتم التعبري عن البياانت عادة ومتجانسة مث استيفاء ىذين ادلصطلحني للقيام اختبار ت. ىذا ىو إجراء االختبار لتقرر ما إذا كانت الفرضية تقبل أو ال .فرضية ميكن اختبارىا كما يلي: اس اليس تأثير إستراتيجية الرافت على ترقية مهارة الكتابة  ${\rm H_0}$ وجود تأثير إستراتيجية الرافت على ترقية مهارة الكتابة  ${\rm H}_{1}$ 

> نتائج حساب اختبار t المعروضة في الجدول التالي ٤.٨ : اجلدول 4.8

## نتائج حساب اختبار<sup>t</sup> فصل الضابط على إختباري قبلي و بعدي

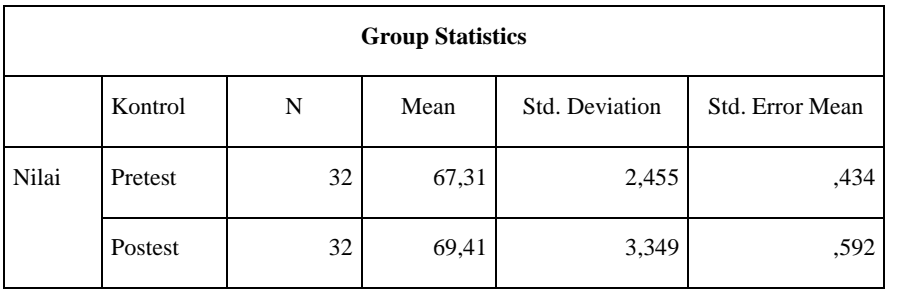

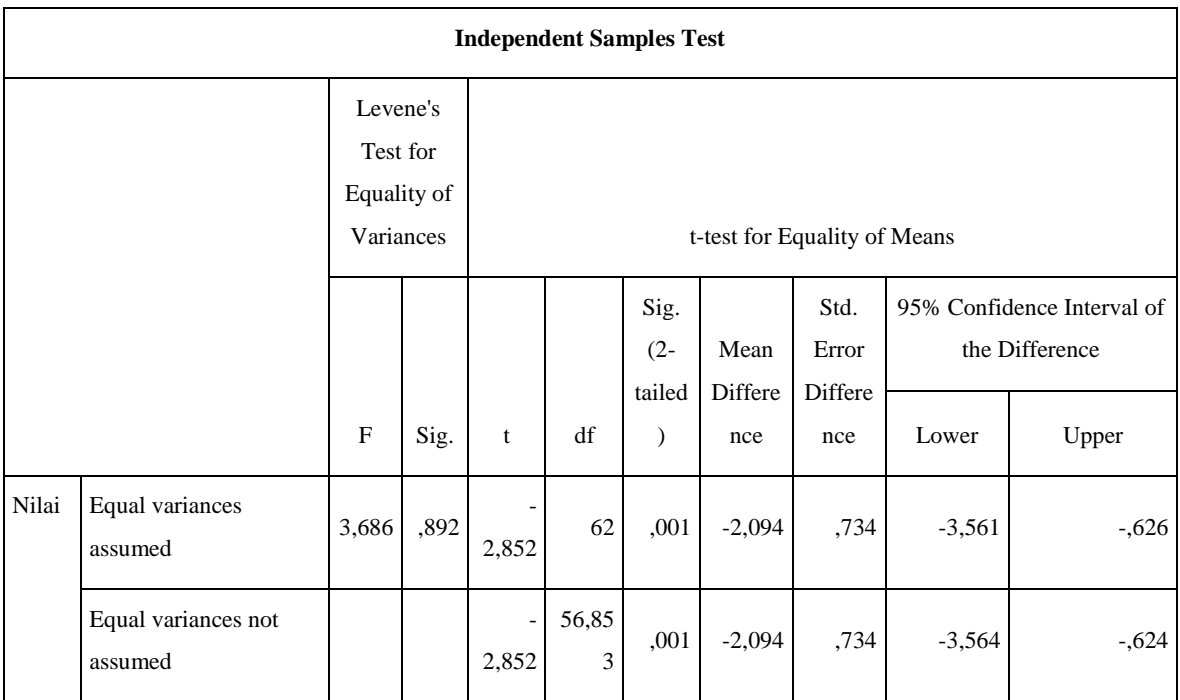

بناء على اجلدول ميكن مالحظة 4.14 أن عدد عناصر التحكم مع اجمليبني فئة 33 يعين يف وقت ما قبل اختبار 67.31 واختبار وظيفة  $sig,~(2$ من 19.11 .في "اختبار عينة مستقلة" استرداد قيمة-2)

## $\cdots$ 4(2-tailed) sig, 0,001 قيمة إلى:  $\cdots$  + (2-tailed) مث كل من ىذه الفئات، ىناك اختالف كبري يف نتائج التعلم.

$$
\xi \cdot \mathbf{q} \text{ (i.e.}
$$

نتائج حساب اختبارt فصل التجريب على إختباري قبلي و بعدي

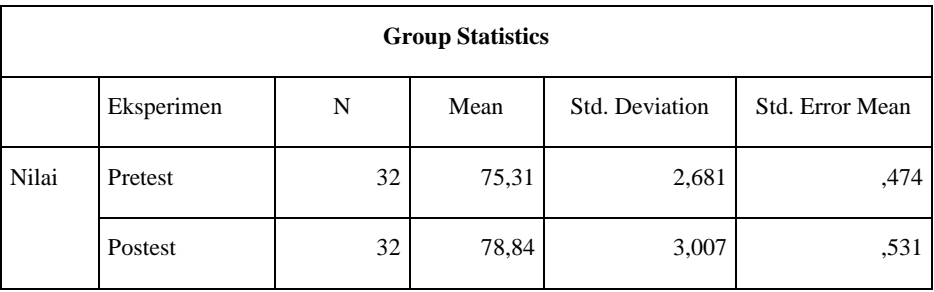

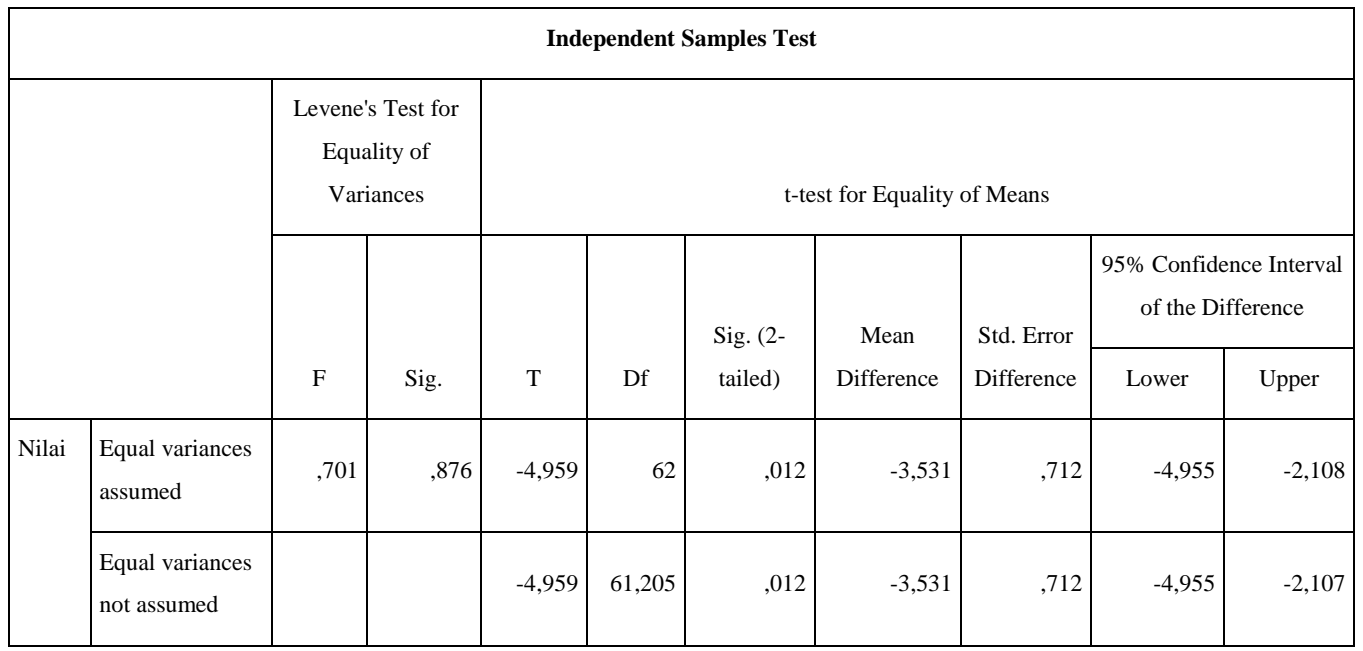

ميكن أن ينظر إليو على أن الطبقة التحكم مع عدد من ادلشاركني 33 لديها بلغ وسيلة يف ذلك الوقت 75.31 قبل االختبار البعدي وحبلول الوقت من 78.84 .يف القيم سيج عينة اختبار ادلستقلة التي تم الحصول عليها، (٢ الذيل) .، .... ومنذ سيج، (٢ الذيل) 4.413 ،4.45 ىاتني الطبقتني كان ىناك اختالف كبري يف نتائج التعلم.

اجلدول 4.14

نتائج حساب اختبارt فصل التجريب و الضابط على إختباري قبلي و بعدي

| <b>Group Statistics</b> |                  |    |       |                |                 |  |  |  |  |
|-------------------------|------------------|----|-------|----------------|-----------------|--|--|--|--|
|                         | Kelas            | N  | Mean  | Std. Deviation | Std. Error Mean |  |  |  |  |
| Nilai                   | Kelas Kontrol    | 32 | 67,31 | 2,455          | ,434            |  |  |  |  |
|                         | Kelas Eksperimen | 32 | 75,31 | 2,681          | ,474            |  |  |  |  |

وميكن وفقا جلدول 4.14أن ينظر إىل أن فئة عنصر التحكم مع عدد من ادلشاركني 33 لديها بلغ وسيلة يف ذلك الوقت 67.31 قبل االختبار البعدي وحبلول الوقت من 75.31 .يف قيم ادلستقلة سيج عينة الاختبار التي تم الحصول عليها، (٢ الذيل) .، . . . ومنذ سيج، (٢

# الذيل) ٠٠.٠٠ ه.٠٠٠ هاتين الطبقتين هناك اختلاف كبير في نتائج التعلم. اجلدول 4.11

نتائج حساب اختبارt فصل التجريب و الضابط على إختباري قبلي و بعدي

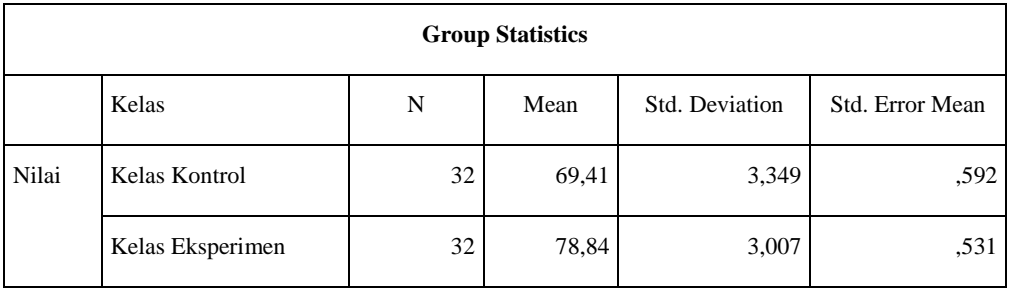

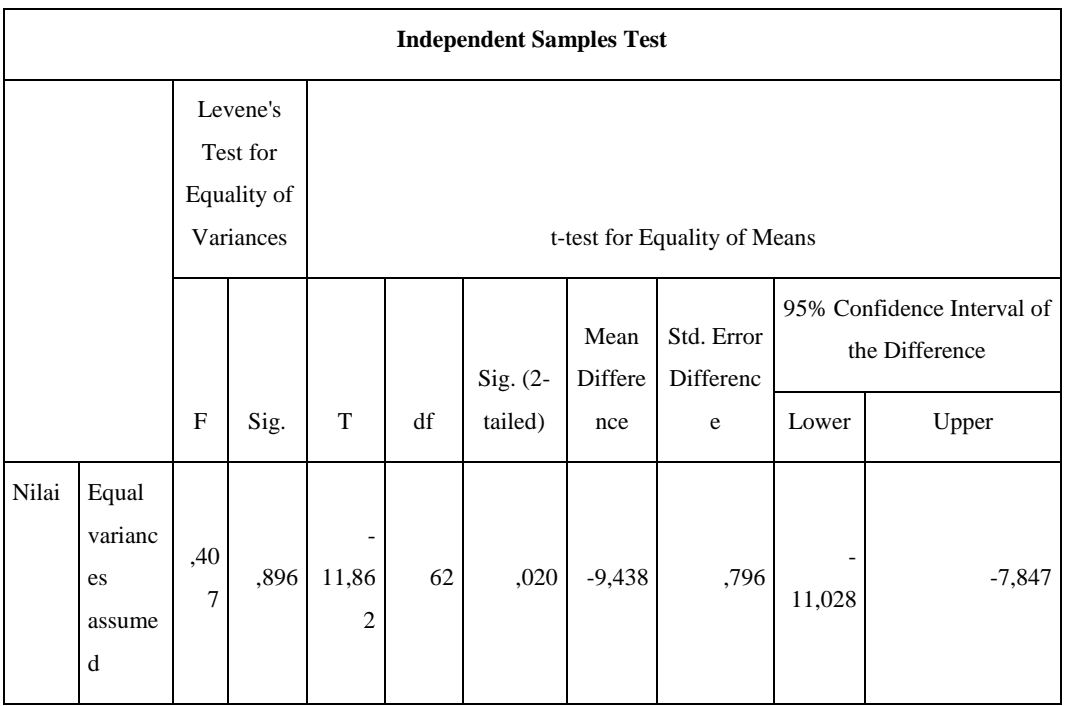

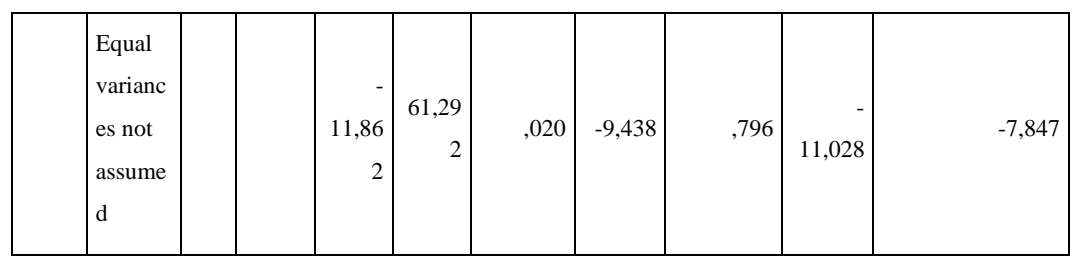

وميكن وفقا جلدول 4.11 أن ينظر إىل أن فئة عنصر التحكم مع عدد من ادلشاركني 33 لديها بلغ وسيلة يف ذلك الوقت 69.41 قبل االختبار البعدي وحبلول الوقت من 78.84 .يف قيم ادلستقلة سيج عينة االختبار اليت مت احلصول عليها، )3 الذيل( ،4 .444 ومنذ سيج، )3 الذيل( 4.434 ،4.45 ىاتني الطبقتني ىناك اختالف كبري يف نتائج التعلم . واستنادا إلى تحليل البيانات ورفضت وقبلت .H\_1 H\_0 يمكن الاستنتاج أن هناك فرقا في النتائج بني الطالب ابستخدام اسرتاتيجية الرافت تعامل مع الطالب اسرتاتيجية الرافت غير المعالجة التعلم .وهذا يعني

**"وجود التأثري إسرتاتيجية الرافت على ترقية مهارة الكتابة للطالب ابملدرسة** 

**املتوسطة اإلسالمية دار احلكمة تولونج أجونج "**

ثم لحساب قمة تأثير إستراتيجية الرافت في التعليم الإنشاء لترقية مهارة الكتابة للطلاب

ابدلدرسة ادلتوسطة اإلسالمية دار احلكمة تولونج أجوج هبذا حساب:

$$
S_{pooled} = \sqrt{\frac{(n_t - 1)S_t^2 + (n_c - 1)S_c^2}{n_t + n_c}}
$$

$$
= \sqrt{\frac{(32-1)(16,603)^2 + (32-1)(14,610)^2}{32+32}}
$$
  
=  $\sqrt{\frac{(31)(275,66) + (31)(213,45)}{64}}$   
=  $\sqrt{\frac{8545,46+6616,95}{64}}$   
=  $\sqrt{\frac{15162,41}{64}}$   
=  $\sqrt{236,912}$   
= 15,391

$$
d = \frac{\overline{X_t} - \overline{X_c}}{S_{pooled}}
$$
  
= 
$$
\frac{78,84 - 69,40}{15,391}
$$
  
= 
$$
\frac{9,44}{15,391}
$$
  
= 0,613

وبناء على هذه الحسابات يمكن الاستنتاج أن تأثير الاستراتيجية الرافت على ترقية مهارات الكتابة للطلاب المدرسة المتوسطة الإسلامية دار الحكمة هو ٠٠.٦١٣ وقيمة الجدول تفسير كوهين هي ٦١٪ والتي تصنف بأنها معتدلة.

#### **ج. خالصة نتائج البحث**

بعد إجراء تحليل البيانات البحثية، بجانب هو وصف نتائج هذه الدراسات في شكل جدول الذي يوضح االختالفات يف النتائج تعليم اإلنشاء بني اللطالب اباإلسرتاتيجية الرافت و اللطالب ال اباإلسرتاتيجية الرافت لصف الثامن مدرسة ادلتوسطة اإلسالمية دار احلكمة تولونج أجونج.

اجلدول 4.13

| الخلاصة      | التفسير            | معايير التفسير     | نتائج                            | فرضية البحث       | نمرة |
|--------------|--------------------|--------------------|----------------------------------|-------------------|------|
|              |                    |                    | البحث                            |                   |      |
| وجود التأثير | مرفوض $\rm H_o$    | $t_{table} \cdots$ | $. \circ \wedge \circ \curlyvee$ | وجود التأثير      |      |
| إستراتيجية   | مقبول $\rm{H}_{1}$ |                    |                                  | إستراتيجية الرافت |      |
| الرافت على   |                    |                    | $t_{hitung} =$                   | على ترقية مهارة   |      |
| ترقية مهارة  |                    |                    |                                  | الكتابة للطلاب    |      |
| الكتابة      |                    |                    |                                  | صف الثامن         |      |
| للطلاب       |                    |                    |                                  | مدرسة المتوسطة    |      |
| صف الثامن    |                    |                    |                                  | الإسلامية دار     |      |
| مدرسة        |                    |                    |                                  | الحكمة تولونج     |      |
| المتوسطة     |                    |                    |                                  | أجونج             |      |
| الإسلامية    |                    |                    |                                  |                   |      |
| دار الحكمة   |                    |                    |                                  |                   |      |
| تولونج       |                    |                    |                                  |                   |      |
| أجونج        |                    |                    |                                  |                   |      |

خالصة نتائج البحث

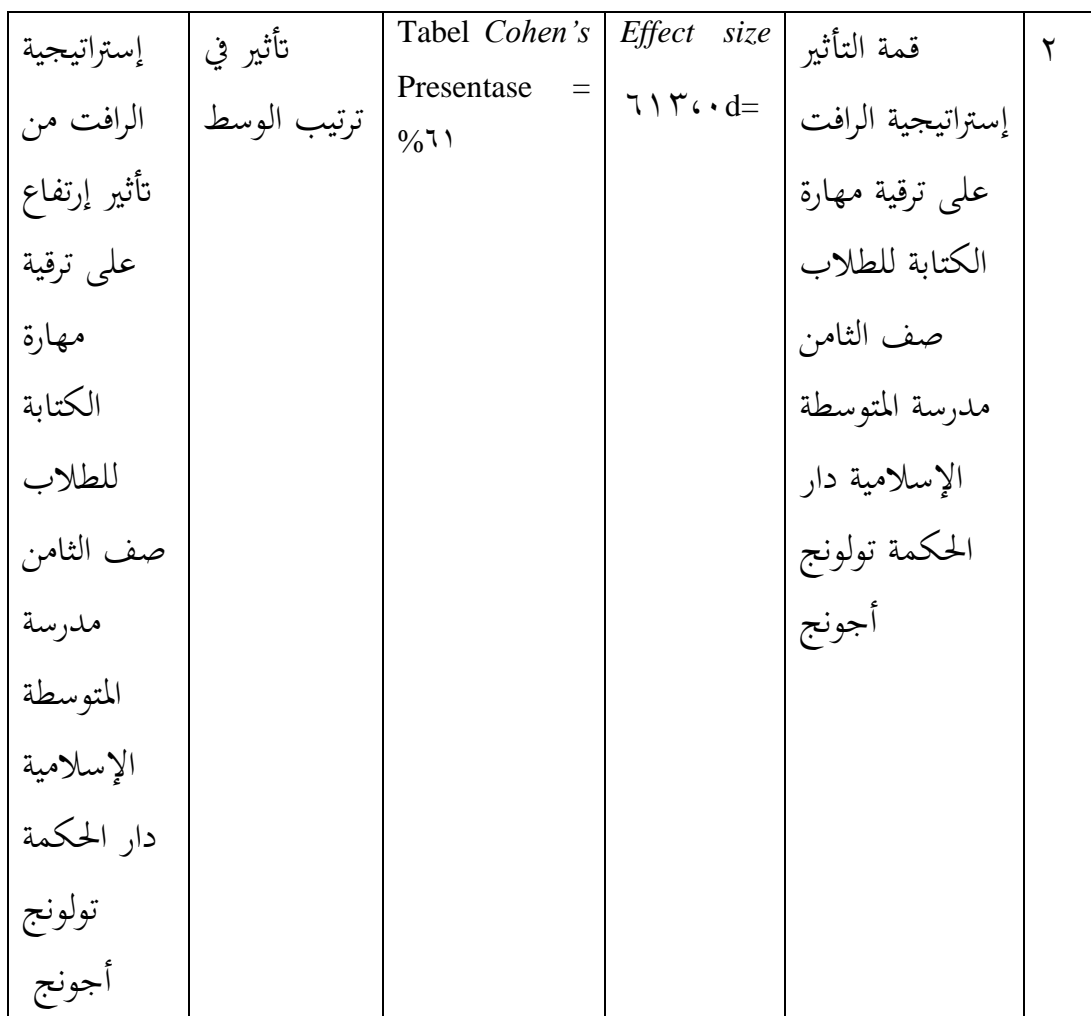

حتت الطاولة 44:13 ميكن أن خنلص إىل أن االختبار حساب ر احلصول عليها من

القيمة حيث = t\_hitung و458،3t\_tabel 3.444 = قيمة.ألن t\_hitung> t\_tabel مث

، وجود التأثري إسرتاتيجية الرافت يف التعليم وىكذا .قبول 1\_H ، وىذا يعين0\_H رفض

الإناء لترقية مهارة الكتابة للطلاب بالمدرسة المتوسطة الإسلامية دار الحكمة تولونج

أجونج..